**Fakultät für Geistesund Kulturwissenschaften**

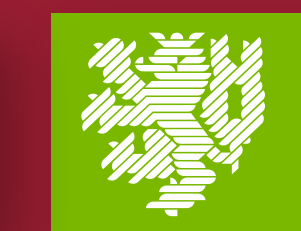

**BERGISCHE UNIVERSITÄT WUPPERTAL** 

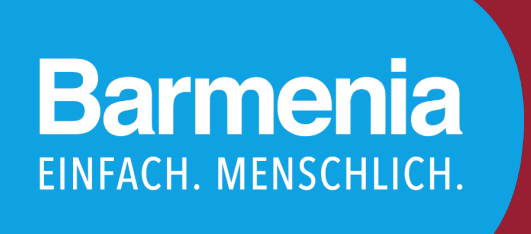

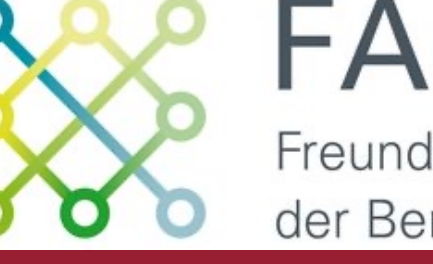

Freunde und Alumni der Bergischen Universität

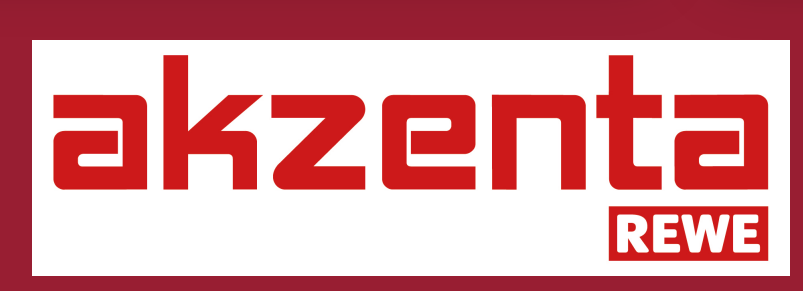

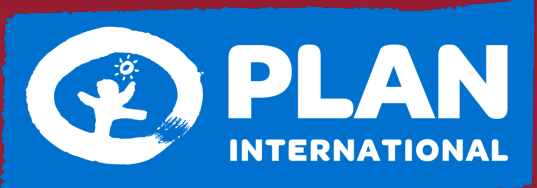

**Gibt Kindern eine Chance** 

## **4. WUPPERTALER MALALA DAY Gender und Bildung im Globalen Süden 12. JULI 2024**

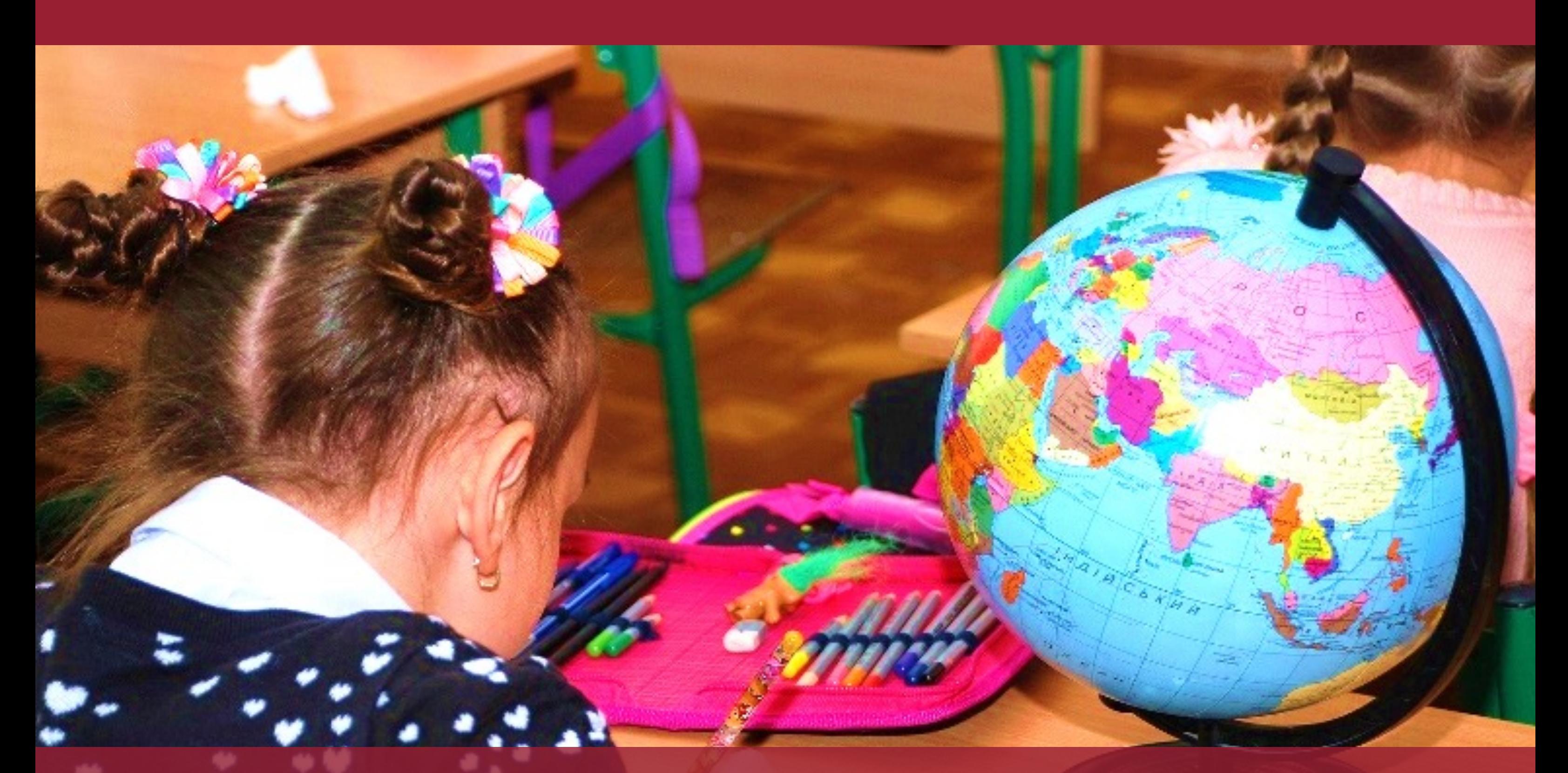

## **Mit freundlicher Unterstützung von:**

## walbusch **GRUPPE**

**Organisation und Kontakt: Laura Wiemer (wiemer@uni-wuppertal.de)**

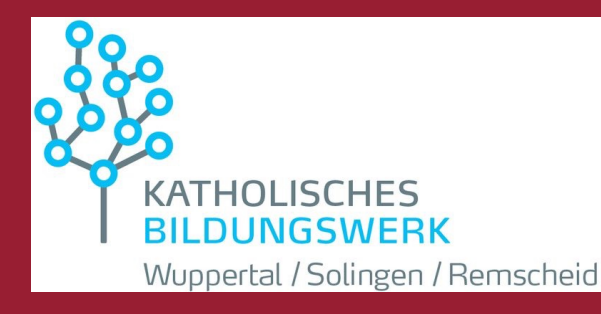

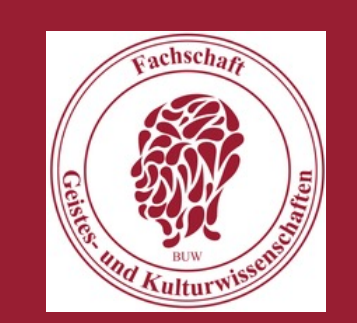

**Stabsstelle für Gleichstellung und Vielfalt**

**Hybride Veranstaltung in Anlehnung an den Malala Day der UNO für das universelle Recht auf Bildung über die Situation im Globalen Süden**

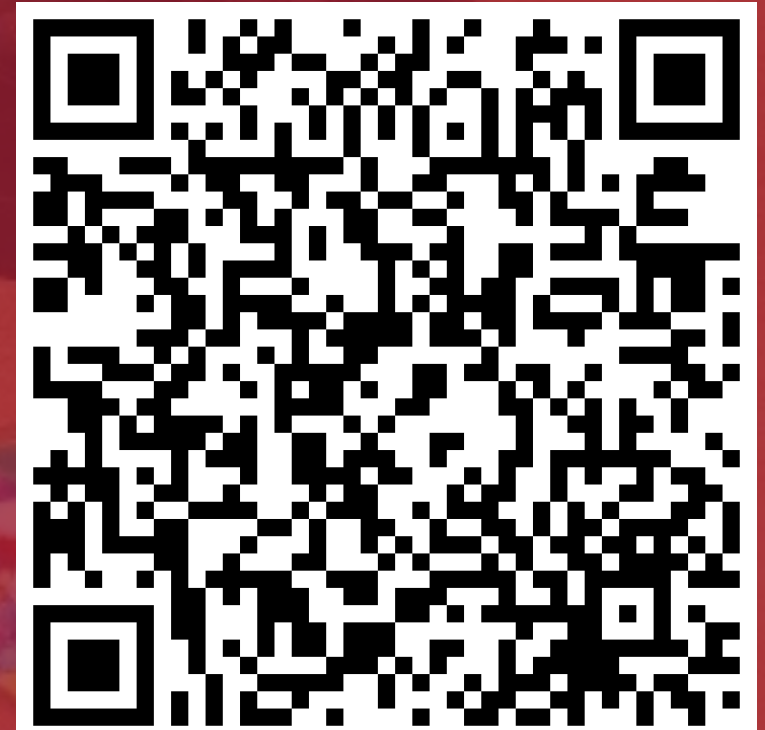